# **Verfahren der Transkription und Auswertung der Besucherbücher der Burg Klopp**  oder

# **Die Besucherbücher der Burg Klopp zum Sprechen bringen**

## **Rohentwurf**

#### **Vorwort**

Auf vielen Burgen und Schlössern, die für den Besucherverkehr geöffnet waren oder sind, liegen oft schon seit dem 19. Jahrhundert Gästebücher / Besucherbücher aus. Diese alten Besucherbücher geben Aufschluss über die Motivation der Besucher solche Burgen aufzusuchen und sind zugleich ein sozialhistorisches Zeugnis. Sie sind Quellen für sozialgeschichtliche und kulturgeschichtliche Forschungen und ermöglichen faszinierende Besucherbiografien.

Auch auf der Burg Klopp in Bingen lagen im Zeitraum von 1826 bis 1915 mit einer Unterbrechung von 1882-1897 Besucherbücher aus. Diese Besucherbücher - elf Bände – lagen lange Zeit unbeachtet im Binger Stadtarchiv.

Anfang 2004 wurde entschieden, diese wertvollen Informationen für Auswertungen und möglichen Forschungen zu transkribieren. Anfangs war es einer der Schwerpunkte aus diesen transkribierten Daten historische Prominente zu ermitteln und von diesen unterhaltsame Besucherbiografien zu erstellen.

Wegen des zeitlich hohen Aufwandes bei der Transkription wurden zuerst 35 repräsentative Jahre in der Zeit von 1826 bis 1882 ausgewählt und hierbei 39000 Einträge transkribiert und später dann auch in eine Datenbank überführt. Ergebnisse der Auswertung dieses Besucherzeitraums sind im Buch der Historischen Gesellschaft Bingen e.V. "Ein , Who is Who' der Rheinromantik - Die Besucherbücher der Burg Klopp 1826-1882 - Binger Geschichtsblätter, 25. Folge" veröffentlicht worden. Zusätzlich sind die Ergebnisse sowie grafische Diagramme und Karten auf der beigefügten CD abrufbar.

Die Auswertung dieser Ergebnisse im Hinblick auf Herkunftsorte, Reisezeiten und gesellschafliche Sozialstruktur der Burg Klopp-Besucher ergab viele interessante Einblicke über das Reiseverhalten der damaligen Zeit. Es wurde deshalb im Jahr 2010 beschlossen, die restlichen Besucherbücher bis 1915 ebenfalls nach einem verfeinerten Verfahren zu transkribieren.

Von den etwa 104.000 Einträgen in den Besucherbüchern sind 70.000 transkribiert und für umfangreiche Recherchen in eine intelligente Suchmaschine implementiert worden. Diese ermöglicht es, Abfragen nach Datum, Namen, Herkunftsorte, Berufen und Bemerkungen der Besucher sowie insbesondere korrelierte, d.h. verknüpfte Abfragen nach verschiedenen Gesichtspunkten durchzuführen.

Über diese Methodik und worauf es im Vorfeld der Transkription geachtet werden sollte, gibt es kaum Hinweise und soll deshalb hier am Beispiel der Transkription der Besucherbücher der Burg Klopp beschrieben werden; gleichzeitig ist es auch ein Erfahrungsbericht.

## **Das Verfahren der Transkription**

Bei der Transkription älterer Besucherbücher sind zu Beginn einige Gesichtspunkte zu klären, die entscheidend für den Erfolg der späteren Auswertung sind.

Die erste Entscheidung ist, in welchem Zeitraum soll die Transkription abgeschlossen sein.

Das Binger Transkribtions-Team für die Auswertung der Jahre 1900-1915 bestand aus fünf Personen. Diese trafen sich einmal wöchentlich für zwei Stunden; in dieser Zeit konnten etwa 120-150 Einträge pro Person transkribiert werden. Bei schwierigen Einträgen konnte sich gegenseitig Hilfestellung gegeben werden. Die Besucherbücher hatten pro Jahr etwa 1300- 1900 Einträge. Die Transkription der Jahre von 1900-1915 konnte so in einem angemessenen Zeitrahmen von 1,5 Jahren abgeschlossen werden.

In der Regel existiert schon zu Beginn eine klare Zielvorstellung über den späteren Umfang der Auswertung und demnach wird eine Eingabe-Maske vorgegeben, in dem die Eintragungsdaten von dem Auswerte-Team übertragen werden.

Unsere Erfahrung hat gezeigt, dass später interessante Fragestellungen auftreten können, die zu Beginn noch unbekannt waren. Wenn die Besucherbücher nicht nur nach prominenten Besucher durchforstet werden sollen, empfiehlt es sich die Daten umfassend zu transkribieren. Dabei sollten alle eingetragenen Informationsdaten erfasst und in der in den Besucherbüchern vorliegenden Reihenfolge der Einträge auch so übernommen werden, so dass sich ein authentisches Abbild der Besuchereinträge ergibt; Informationslücken und Fehlbewertungen werden damit ausgeschlossen.

Wir haben bei der Erfassung der Daten einen zweistufigen Bearbeitungsprozeß gewählt.

Im ersten Schritt wurden die Einträge der Besucherbücher in eine Maske auf einem Formblatt übertragen. Im zweiten Schritt wurden diese Daten dann von computererfahrenen Personen in eine Eingabemaske auf den Computer übertragen (z.B. Windows-Excel-Datei). Dieses zweistufige Verfahren hat auch den Vorteil, dass beim letzteren Prozeß ein nochmaliger Quercheck der Eingabedaten erfolgt, im gewissen Sinne eine Qualitätssicherung. Dabei wurden alle Daten auf den Formblättern nach einem einheitlichen Schema übernommen, wichtig für die spätere computerunterstützte Auswertung.

Auf dem Formblatt wurde vermerkt : Besucherbuch, Besucherjahr und Bearbeiter.

In der Eingabemaske wurden die Einträge durchnummeriert, es folgte dann Datum, Nachname, Vorname (es sollte auch noch das Geschlecht angegeben werden; m=männlich, w=weiblich; für spezielle Auswertungen erforderlich, siehe unten), Herkunftsort (nach Möglichkeit die eingetragene und heutige Schreibweise vorsehen; über die heutige Schreibweise lassen sich mittels GPS-Koordinaten grafische Plots erstellen), Region, Ausland, Titel / Beruf, eingetragener Text, Anmerkung des Bearbeiters (z.B. eine Seite fehlt oder ist unleserlich).

Da sozialgeschichtliche Auswertungen vorgesehen waren, werden diese erleichtert, wenn schon bei der Transkription eine Vorstrukturierung vorgenommen wird. Wir haben dazu für den Eintrag "Titel / Beruf" eine weitere Untergliederung als Maske vorgenommen:

A=Adel; ak=Akademiker; frB=Freiberufler; Ku=Künstler; Aus=Auszubildender (Schüler, Student); Gew=Gewerbe; HW=Handwerker; His=Historischer Beruf; Km=Kaufmännischer Beruf; Lan=Landwirtschaft; Mil=Militär; Päd=Pädagoge; Rel=Religion;Priv=Privatier; Ver=Verkehr; Tec=Techniker; Staat=staatlicher Dienst; VIP=Prominenter.

Für jeden Beruf war eines oder mehrere dieser Berufscode-Masken anzukreuzen.

Die Einträge sind teilweise schwer oder gar nicht lesbar (zudem noch in Sütterlinschrift), so dass Fehleinträge nicht ganz auszuschließen sind; manchmal sind sie auch gar nicht zu entziffern. Auch diese wurden als eigener Eintrag übernehmen.

Wir haben uns entschieden, für jede Person, die offenbar bei der Eintragung als Klopp-Besucher mit anwesend war, einen eigenen Eintrag vorzunehmen, z.B. wenn der Mann eingetragen hat "mit Frau" oder "mit Familie", so sollte im ersten Fall ein weiterer Spalteneintrag für die Frau und im zweiten Fall ein Eintrag für die Frau und mindestens ein Kind erfolgen; gleiches gilt auch für Vereine oder sonstige Gruppen, wenn erkennbar ist, dass nur einer für alle eingetragen hat. Das erleichtert die spätere Auswertung und ergibt die richtige Anzahl der Besucher pro Jahr.

# **Die Rohdaten der Transkription**

Die Datenbasis sieht wie folgt aus:

104.400 Einträge insgesamt; unter Berücksichtigung der Lücken (herausgerissene Blätter oder Besucherbuch war voll und das nächste wurde erst mehrere Monate später ausgelegt) konnten die Einträge auf 109.000 abgeschätzt werden; 69650 Einträge wurden transkribiert und in eine Datenbank übertragen.

69.650 Einträge mit Datumsangabe,

69.160 Einträge mit Nachname,

62.340 Einträge mit Herkunftsortangabe; die Besucher kamen aus 7060 verschiedenen Orten

10.800 Einträge mit Herkunftsangabe Ausland

20.320 Einträge mit Berufsangabe,

2020 Einträge bezüglich Adel,

1420 Einträge zu Akademiker,

4200 Einträge mit Bemerkungen.

1826-1882:

68% der Eintragenden waren männlichen Geschlechts.

Von den Männern haben 18 % ihren Beruf angegeben, von den Frauen lediglich 1,5%. Das liegt zum großen Teil auch daran, dass meistens nur die Männer eingetragen haben mit dem Zusatz "mit Frau" oder "mit Familie".

#### 1897-1915:

Von den Eintragenden waren 75 % Männer.

56 % der Männer haben ihren Beruf angegeben und 11% bei den Frauen, d.h. hier hat ein deutlich höherer Anteil der Frauen ihren Beruf angegeben.

Der Grund für diese unterschiedlich große Berufsangabe ist, dass bis 1882 Besucherbücher mit leeren Blättern auslagen und ab 1897 Besucherbücher mit Vorgabenspalten (Datum, Name, Herkunftsort, Beruf).

Nach Abschluß dieser Transkriptionsarbeit im Jahr 2012 Damit steht nun eine statistisch gut abgesicherte Datenbasis zur Verfügung, um

Fragen nach Reisezeiten und Reisegewohnheiten,

Fragen nach Herkunftsort und Länder und

Fragen bezüglich Sozialstrukturen

hinreichend gut untersuchen zu können.

Suchen nach prominenten Besuchern und Nachnamensuche sind eine Selbstverständlichkeit.

Diese Datenbasis soll dazu genutzt werden, Fragestellungen von historischem Interesse durch korrelierte bzw. Kombinations-Abfragen zwischen den einzelnen Eingabegrößen nachzugehen. Hier liegt es in der Hand des Historikers, welche korrelierte Auswertungen für ihn von Interesse sind.

Eine Besonderheit bei den Klopp-Besucherbüchern ist, dass bis 1882 Besucherbücher mit nur leeren Blätter und ab 1897 dann Besucherbücher mit einer Strukturierung (Datum, Name, Herkunftsort, Beruf) auslagen.

Es ist einsichtig, dass bei einer strukturierten Vorgabe die Bereitschaft des Besuchers höher ist, die erbetenen Angaben mitzuteilen als auf einer leeren Seite. Das dadurch bedingte unterschiedliche Eintrageverhalten versetzt uns damit in die Lage Rückschlüsse auf das Eintrageverhalten der verschiedenen Berufsgruppen zu erhalten. Es versetzt uns sogar in die Lage die absolute anteilmäßige Zahl für die einzelnen Berufsschichten pro Jahr anzugeben (siehe weiter unten).

Viele einfache Auswertungen können zwar mit dem Excel-Programm durchgeführt werden, komplizierte korrelierte Auswertungen setzen allerding Kenntnisse mit Macros oder den Umgang mit speziellen Programmtechniken voraus.

Im vorliegenen Fall wurde hierfür ein eigenes Auswerteprogramm in Visual Basic entworfen; hierauf näher einzugehen, würde an dieser Stelle zu weit führen.

Beispielhaft wird nachfolgend auf einige Aspekte eingegangen:

Anzahl der Besucher über die einzelnen Jahre

#### **Auswertung - Datum**

Das Datum ist eine wichtige Bewertungsgröße. Über dieses lassen sich schon viele wertvolle Rückschlüsse gewinnen. Dazu ist es wichtig zu wissen, wann die Besucherbücher ausgelegen haben und ob es Lücken gibt. Die Situation für die Besucherbücher der Burg Klopp zeigt das Jahresdiagramm.

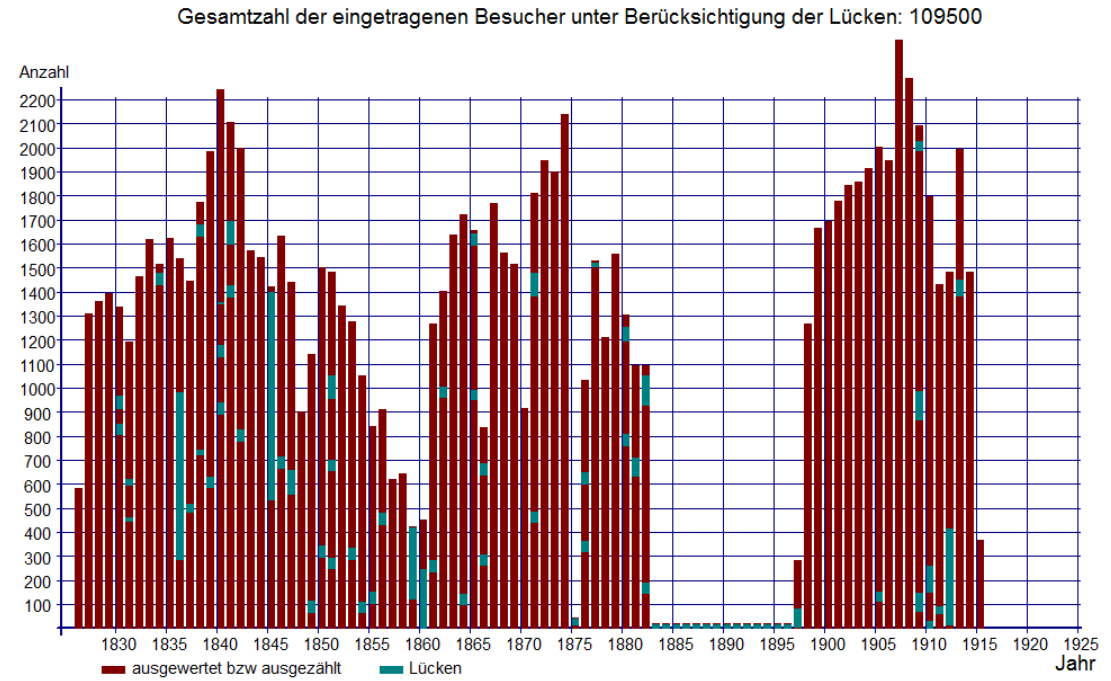

4

Das Datum gibt zugleich interessante Einblicke in das Reiseverhalten der Besucher; diese werden dann besonders interessant, wenn diese noch mit Herkunftsort Inland oder Ausland oder in Abhängigkeit einzelner Berufsschichten korreliert werden.

Auch die grafische Auftragungen für die Verteilung der Besucherströme über die Monate, Wochen oder Wochentage geben aufschlussreiche Hinweise.

Die Verteilung der Besucher über die einzelnen Monate zeigt keine Auffälligkeiten. Der beliebteste Monat ist der August. Die Verteilung zeigt aber auch, dass die Besucherbücher wohl über das ganze Jahr auslagen.

Die Verteilung über die einzelnen Wochen zeigt zwei Auffälligkeiten, eine erhöhte Besucherzahl zu Pfingsten und im August, wenn in Bingen das Rochusfest gefeiert wird.

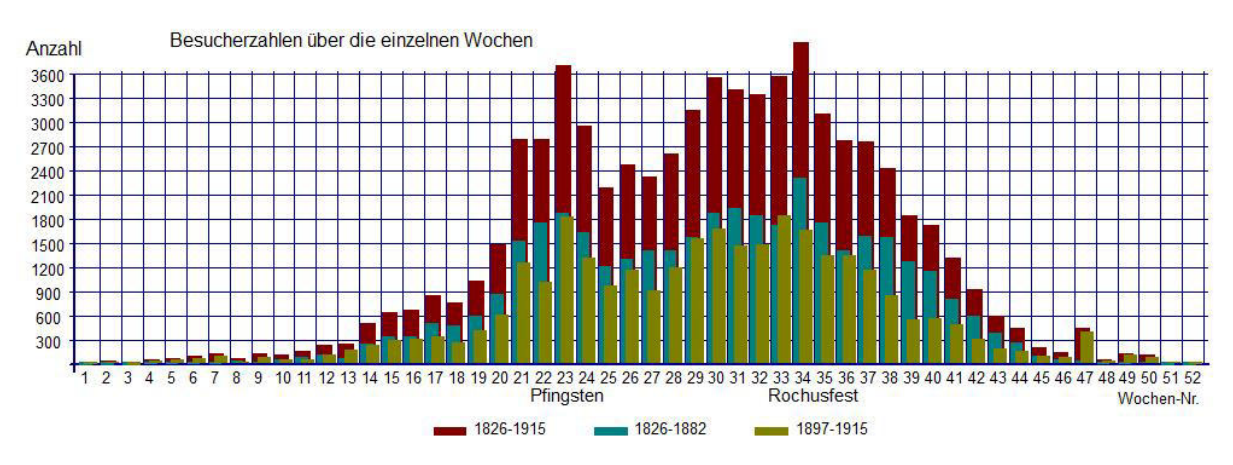

Dies läßt vermuten, dass am Pfingstsonntag und am Rochusfestsonntag mit erhöhten Besucherzahlen zu rechnen ist, was nachfolgendes Diagramm auch belegt.

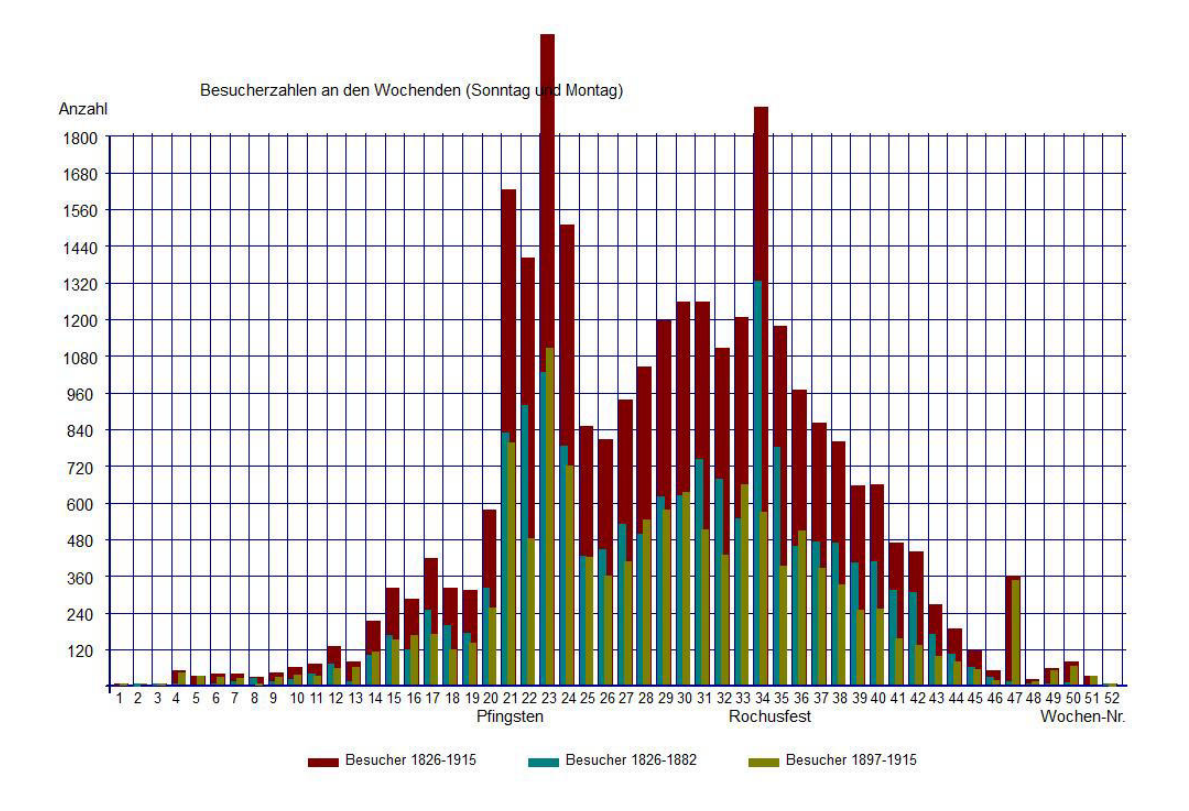

Der Sonntag war ein beliebter Besuchertag. Deshalb ist zu vermuten, dass diese Besucher aus der näheren Umgebung kamen und den Sonntag dazu nutzten, Bingen einen Besuch abzustatten. Eine Fahrt mit dem Dampfschiff bot sich dazu an, denn seit 1827 gibt es einen regelmäßigen Dampfschiff-Linienverkehr von Köln nach Mainz. An Wochenenden verkehrten auch Lokalboote. So verwundert es auch nicht, dass viele Besucher aus Mainz, der nächstgrößeren Stadt von Bingen, den Sonntag zu einen Familienausflug nach Bingen nutzten, um dort von der Burg Klopp den schönen Blick auf das Binger Loch zu genießen.

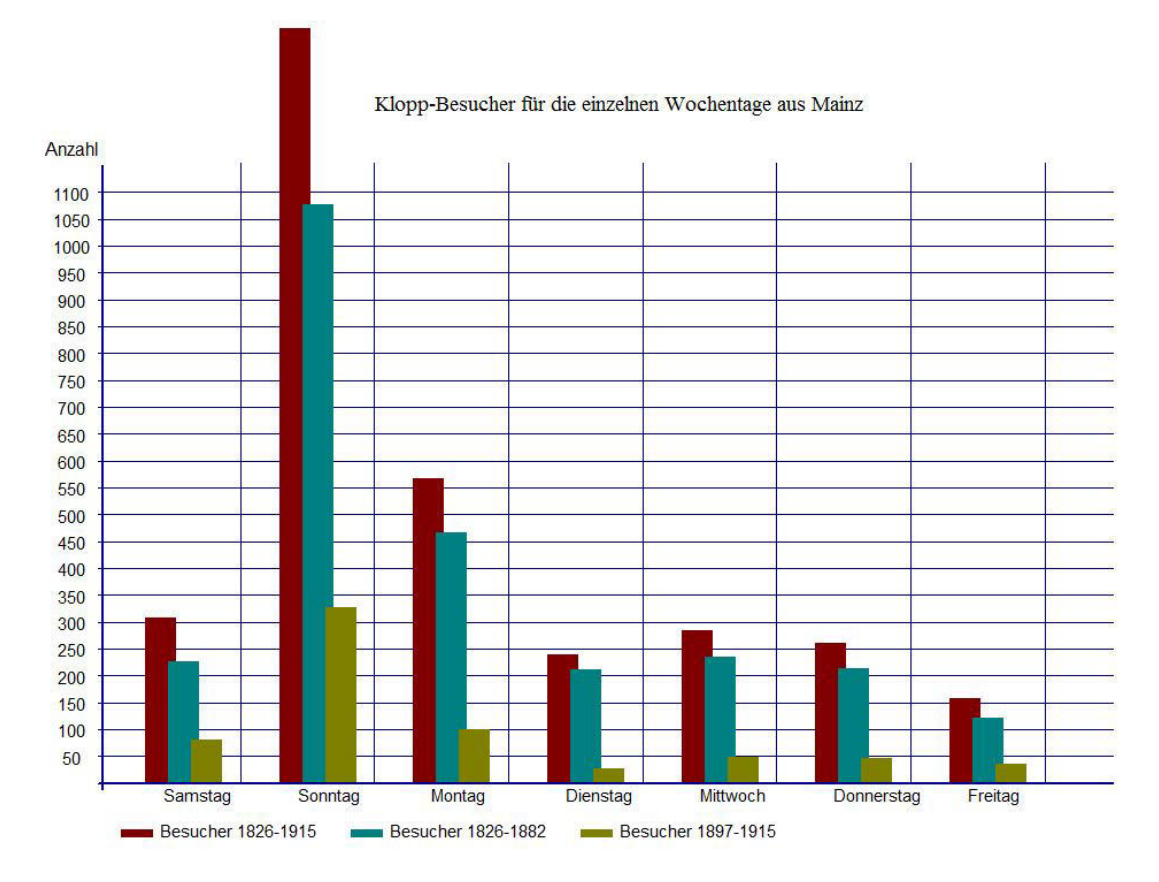

Ein Besucherort mit hoher Attraktivität zeichnet sich auch durch viele Einträge pro Tag aus. Hierüber lassen sich ggf. Einblicke über das Besucherverhalten von Berufsgruppen oder aus den verschiedenen Herkunftsorten verschaffen, wenn ermittelt wird, zu welcher Tageszeit diese sich eingetragen haben. Zu jener Zeit waren die Anreisemöglichkeiten eingeschränkt. Wie oben gezeigt, ist für die Klopp-Besucher aus der näheren Umgebung der Sonntag dazu sehr beliebt. Für Besucher aus Berlin oder bei Studenten sieht das gänzlich anders aus.

Für die Ermittlung der Tageszeitverteilung für Besucher aus verschiedenen Herkunftsorten ist der Sonntag ein geeigneter Tag, wegen der meisten Einträge an diesem Tag. Ermittelt man dazu alle Sonntage mit z.B. mehr als 50 Einträge über einen gewissen Zeitraum von Jahren, und bestimmt für diese die Reihenfolge der Einträge der Besucher aus einzelnen Städten, so erhält man eine grobe Zeitbasis; denn der erste Eintrag war dann wahrscheinlich am Morgen und der letzte Eintrag gegen Abend. Das heißt,eine Mittelung all dieser Einträge für die einzelnen Städte ergibt eine Verteilung über den Tag und damit eine ungefähre Auskunft über den Zeitpunkt, wann die Einträge erfolgten. Teilt man die Verteilung in mehrere Zeitabschnitte auf, so kann zumindest angegeben werden, ob die Einträge morgens, gegen Mittag oder nachmittags erfolgten.

Diese Methode setzt allerdings eine gute statistische Grundlage voraus, und das ist Dank der umfangreichen Datenbasis hier gewährleistet.

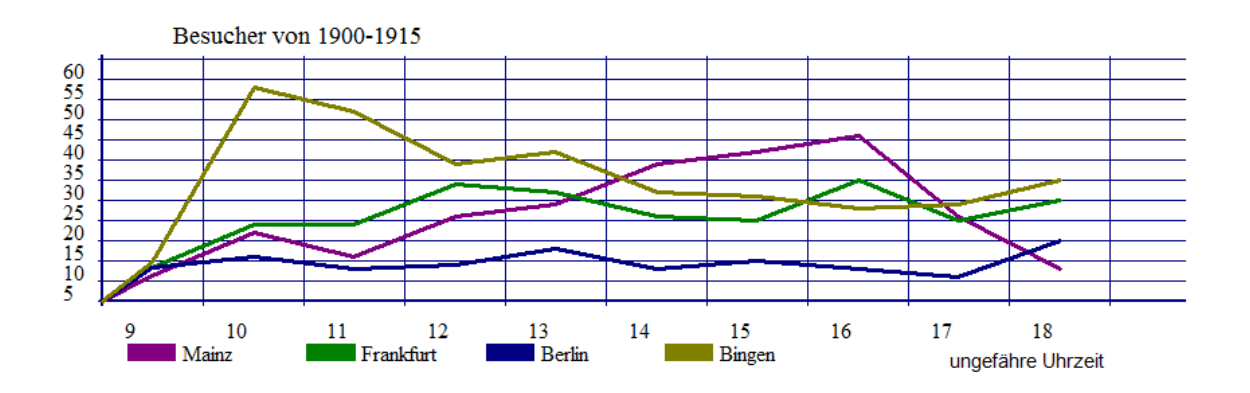

Beispielhaft ist dieses Ergebnis für die Sonntagsbesucher aus Mainz, Frankfurt, Berlin und Bingen, wo sich die Burg Klopp befindet, wiedergegeben. Man erkennt, dass die Binger den Vormittag für eine Klopp-Besuch vorziehen, während die Mainzer deutlich später kommen.

# **Auswertung – Herkunftsort**

Ebenfalls von Interesse sind Auswertungen bezüglich der Frage, von woher kamen die Besucher. Solche Auswertungen lassen sich beliebig mit verschiedenen anderen Fragestellungen verknüpfen, wie z.B. mit einzelnen Jahren oder Berufsgruppen und sonstigen Kombinationen um Trendverhalten aufzuzeigen.

Heutzutage sind von jedem Herkunftsort der Besucher die GPS (global position system)- Koordinaten bekannt. Für die grafische Darstellung lassen sich dazu alle Landkarten verwenden, sofern sie maßstabsgetreu sind. Auch für Karten von denen das Projektionsverfahren ihrer Anfertigung nicht bekannt ist, lassen sich durch die bekannten Abstände zwischen den einzelnen Städten diese GPS-konform entzerren und damit kalibrieren.

Als visueller Maßstab für die Anzahl der Besucher aus den einzelnen Herkunftsorten wird auf der Karte eine Kreisfläche eingezeichnet, deren Flächengröße proportional der Besucherzahl ist.

Für alle Orte waren dazu die GPS-Koordinaten zu ermitteln. Von den 7000 Orten, aus denen die Besucher kamen, wurden für 4360 Städte inzwischen die GPS-Koordinaten ermittelt. Für einige Städte konnten trotz Recherchen im Internet keine GPS-Koordinaten zugeordnet werden, weil wahrscheinlich die Namen dieser Städte wegen schlechter Lesbarkeit im Besucherbuch nicht richtig transkribiert wurden. Es wurden zumindest für alle Orte mit mehr als 2 Besucher die GPS-Koordinaten ermittelt. Damit ist sichergestellt, dass die Eintragungen in den Karten trotz fehlender Einträge aus Orten mit nur 1-2 Besuchern statistisch gesicherte Aussagen ermöglichen.

Im folgenden Beispiel wurde eine Karte genommen, in der die Eisenbahnstrecken aus dem Jahr 1868 eingetragen sind. In diese Karte wurden alle Besucher von 1826-1915 aus dem deutschen Raum eingetragen. Die unterschiedlichen Farben sollen einen Eindruck über die Reisezeiten mit der Postkutsche vermitteln, um Bingen zu erreichen; hellblau eine Tagesreise, grün zwei Tagesreisen, dunkelgrün 3 Tagesreisen und braun mehr als 3 Tagesreisen mit der Postkutsche.

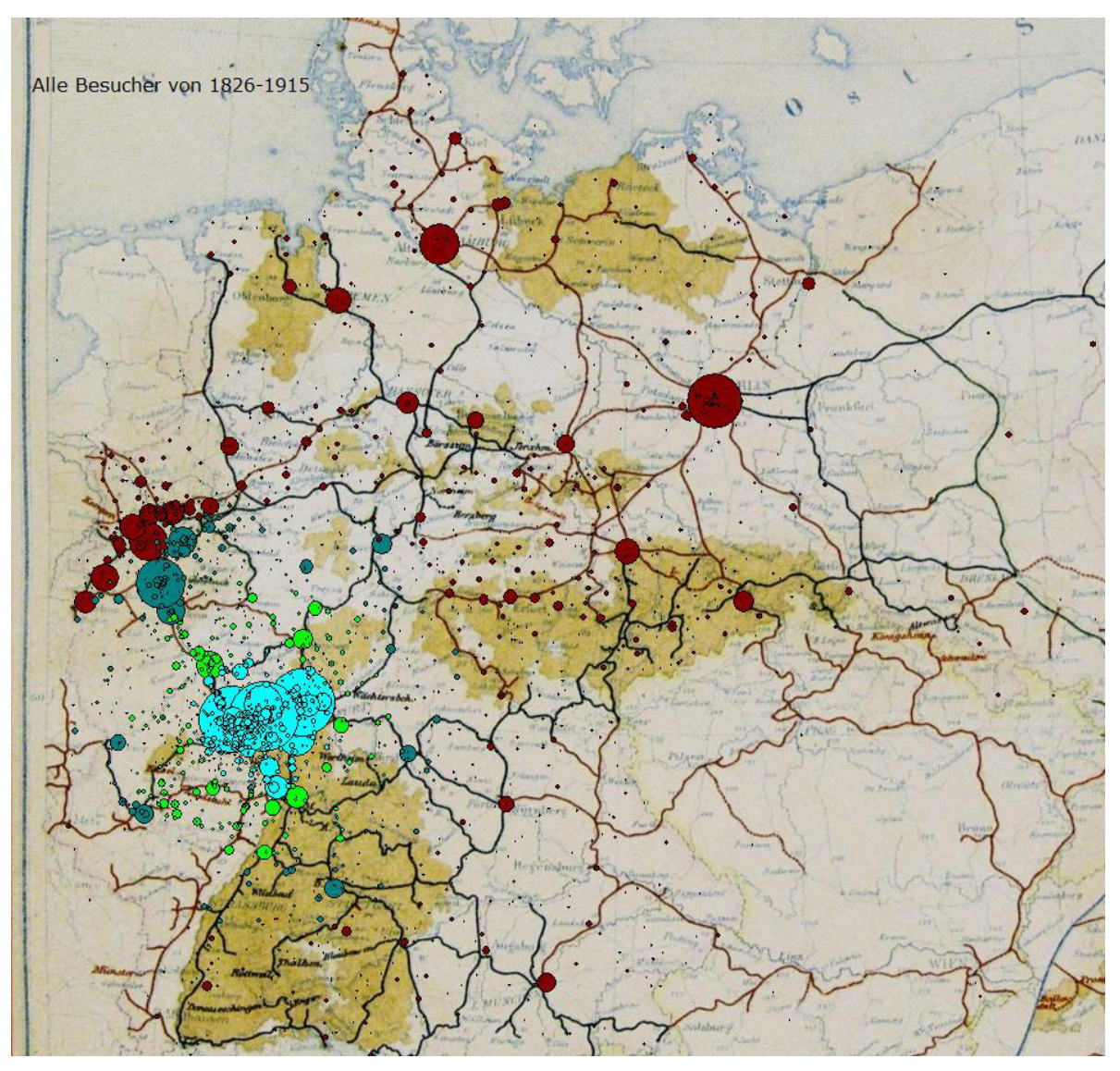

Entsprechende grafische Darstellungen lassen sich auch für die Besucher aus dem Ausland erstellen, ggf. noch in Abhängigkeit von verschieden Jahreszeiträumen um Einblicke in das globale Reiseverhalten zu erfahren. Immerhin haben sich 10800 Auslandsbesucher in die Besucherbücher der Burg Klopp eingetragen.

# **Auswertung Sozialstruktur**

In dieser Hinsicht ergeben die Besucherbücher der Burg Klopp interessante und einmalige Auswertemöglichkeiten. Von 1826 bis 1882 lagen Besucherbücher mit leeren Seiten aus. Bis 1897 lagen überhaupt keine Besucherbücher aus. Ab 1897 gab es dann Besucherbücher mit Vorgaben für den Eintrag (Datum, Vorname, Name, Herkunftsort und Berufsangabe). Durch Vergleich dieser Eintragungen läßt sich die Sozialstruktur der Besucher für alle Jahre relativ und absolut bestimmen.

Im folgenden Diagramm sind alle Besucher für die einzelnen Jahre eingeragen, die ihren Beruf bzw. Dienstgrag angegeben haben. Man erkennt deutlich, dass ab 1897 etwa dreimal mehr Besucher ihren Beruf angegeben haben, als sie dazu aufgefordert wurden.

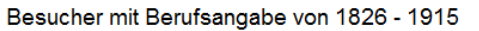

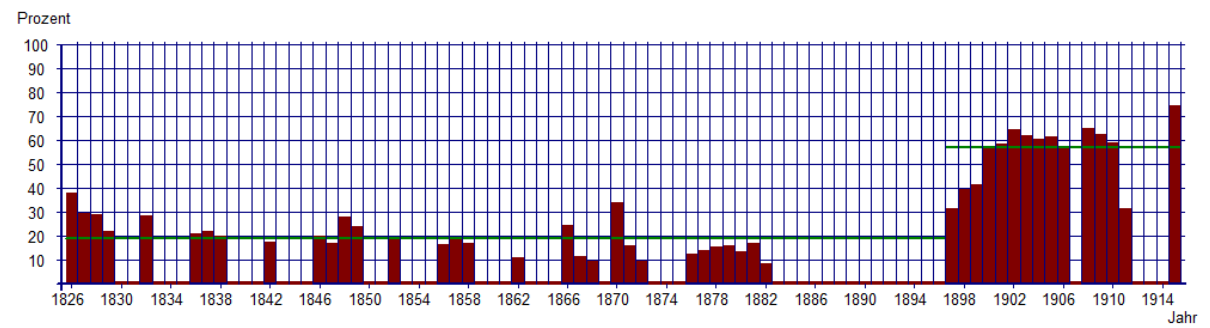

Überprüft man dieses Verhalten für die einzelnen Berufsschichten, so stellt man fest, dass die Bereitschaft, seinen Beruf anzugeben, für die einzelnen Berufsschichten sehr unterschiedlich ist. So geben z.B. Handwerker in ein Besucherbuch mit Vorgaben zu etwa 55% ihren Beruf an, dagegen in einem Besucherbuch ohne Vorgaben nur zu 6%. Bei Besuchern aus dem Militärbereich ist dies gänzlich anders, die geben fast immer ihren Dienstgrad an.

Im folgenden Diagramm ist dieses Eintrageverhalten für die einzelnen Berufsgruppen wiedergegeben. Die Abkürzungen für die einzelnen Berufsgruppen wurden oben schon erläutert.

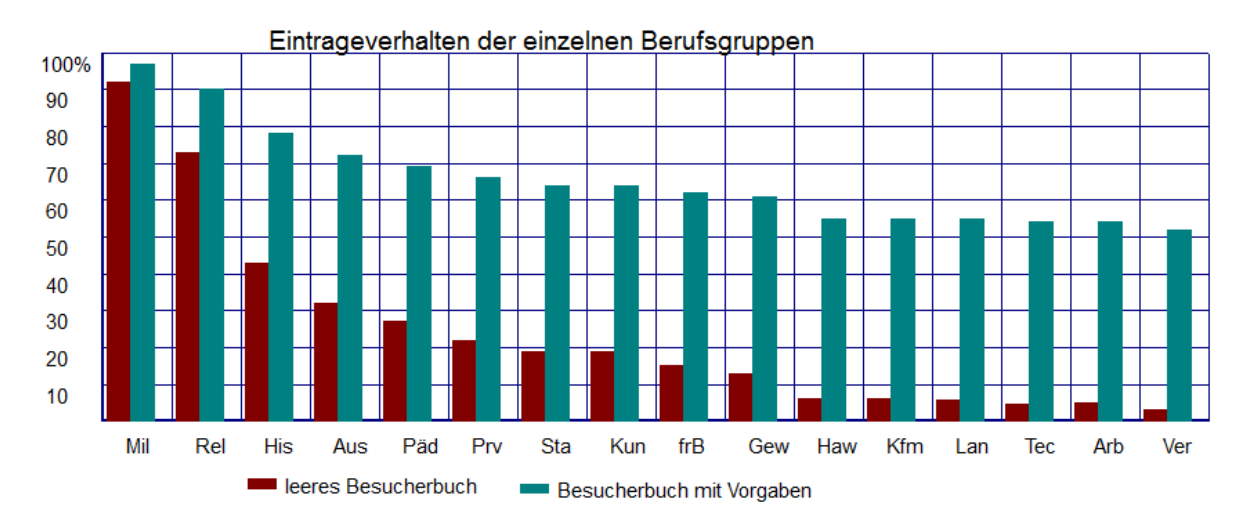

Zur Ermittlung dieser Werte wurden aus statistischen Gründen die vier Jahre von 1879-1882 (als zum letzten Mal leere Besucherbücher auslagen) und die vier Jahre 1898-1901 (als zum ersten Mal Besucherbücher mit Vorgaben auslagen) zusammengefasst und das Verhältnis der Berufsangaben für die einzelnen Berufsgruppen bestimmt. Dabei muss unterstellt werden, dass die Besucherstruktur, d.h. die Besucherzusammensetzung über die einzelnen Berufsgruppen zwischen 1882 und 1900 sich nicht merklich geändert hat.

Bei dieser Auswertung wurden nur die männlichen Besucher aus dem Inland berücksichtigt. Denn, wie oben schon angegeben wurde, ist die Berufszusammensetzung für Frauen eine gänzlich andere. Auch erfolgt selten eine Berufsangabe, zumal oft die Männer für sie mit eingetragen haben. D.h. für diese Auswertung wird die Geschlechtsangabe benötigt.

Unseres Wissens liegen ähnliche Untersuchungsergebnisse anderswo nicht vor.

Auch wenn diese Ergebnisse aus den Besucherbücher der Burg Klopp ermittelt wurden, kann davon ausgegangen werden, dass das Eintrageverhalten weitgehend ähnlich sein dürfte für

andere Besucherbücher in Burgen oder Schlössern. Dabei ist aber zu beachten, dass die Angaben für die obigen Berufsgruppen Haw bis Ver mit großen Unsicherheiten behaftet sind, da die Anzahl der Einträge mit Berufsangabe für diese Berufsgruppen bis 1882 sehr gering ist.

Die Kenntnis des Eintrageverhaltens ist notwendig, wenn Berufsgruppen innerhalb eines Jahres oder eines Zeitraums miteinander verglichen werden sollen. Ohne obige Korrektur führt dies zu einem falschen Ergebnis. Die unten angegebenen Diagramme zeigen die Anzahl der Einträge von Handwerkern ohne Korrektur und mit Korrektur.

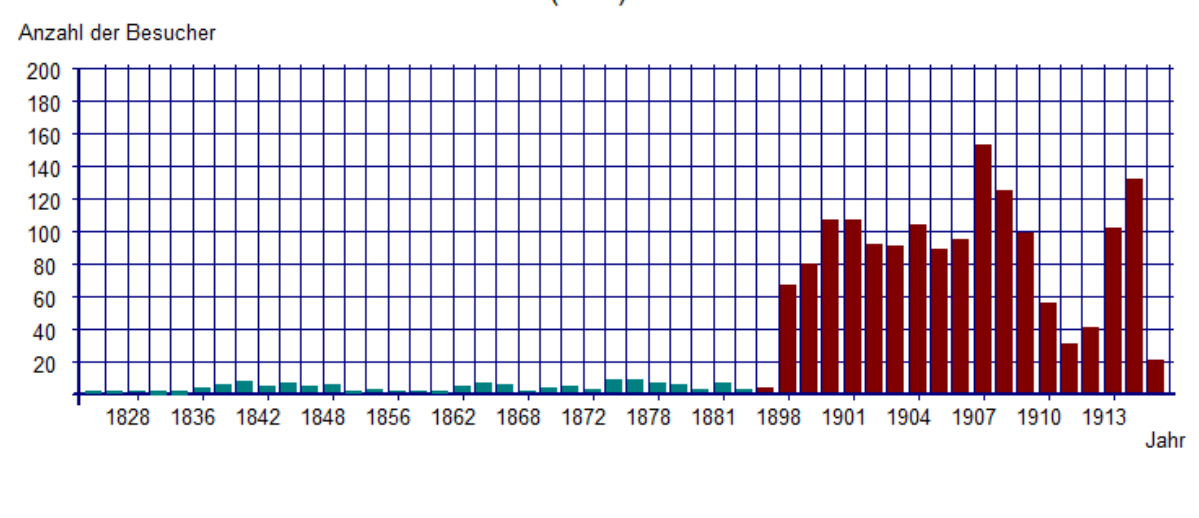

Besucher (Haw) von 1826 - 1915

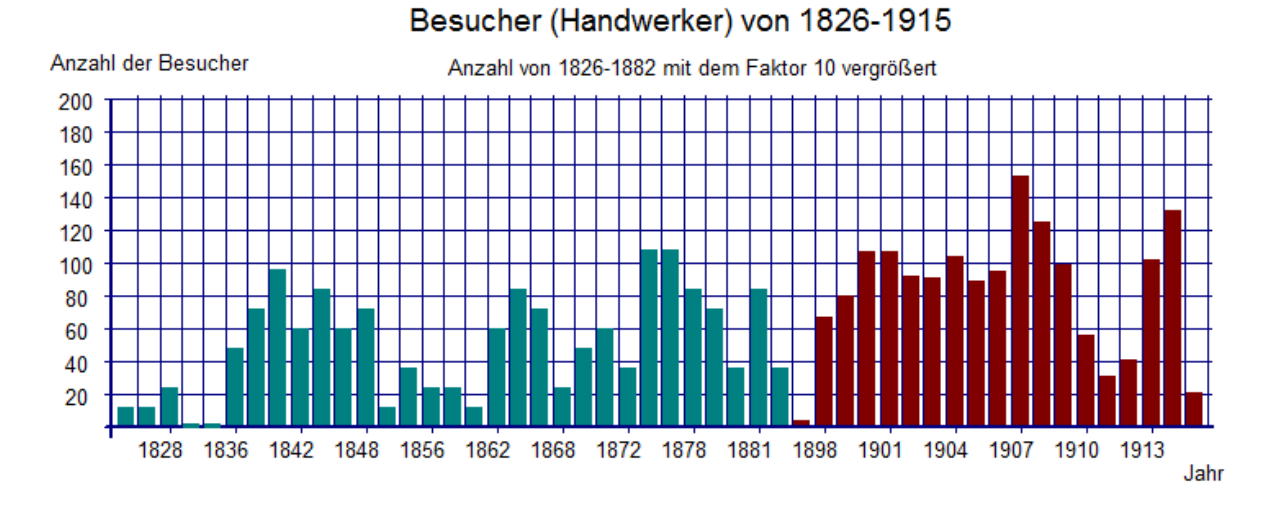

#### **Korrelierte Analysen**

Über korrelierte Recherchen lassen sich Detailanalysen nach verschiedenen Gesichtspunkten durchführen. Auswerteprogramme, die dies gut strukturiert erlauben, sind ein mächtiges Instrument für den Historiker. Daher ermöglicht das Auswerteprogramm der Historischen Gesellschaft, wie es bei Online- bzw. Suchprogrammen üblich ist, nach Begriffen wie auch in Verknüpfungen mit solchen zu suchen. Die übliche Suche führt aber oft zu keinem Treffer. Deshalb wurde die Suche so organisiert, dass bei Auswahl einer Sparte (Datum, Name Beruf, etc.) der Suchbegriff aus einer dann angezeigten Liste ausgewählt werden kann, d.h. dieser

Suchbegriff existiert. Dieser Suchbegriff kann dann mit einem weiteren Begriff aus einer anderen Sparte verknüpft werden; d.h. eine solche Suche von Begriff1 mit einem Begriff2 führt immer zu einem Treffer. Dieses Ergebnis lässt sich für weitere tiefergehende Analysen mit einem weiteren Begriff (Begriff3) verknüpfen. Damit sind Mehrfachverknüpfungen wie z.B. von Jahr – Name – Herkunftsort möglich.

 Diese Ergebnisse werden zudem in Diagrammen oder Karten visualisiert angezeigt. Visualisierung von Ergebnissen ist ein wichtiges Instrument. Darüber kann schnell entschieden werden, ob die ins Auge gefasste Recherche ein interessantes Ergebnis lieferte, um es ggf. weiter zu verfolgen, oder ob eine andere Recherche zielführender sein könnte. Mit anderen Worten, gute Auswertprogramme sollen in der Lage sein, möglichst schnell verschiedene Auswerteszenarien "durchspielen" zu können.

Beispielhaft wird das Ergebnis einer Recherche wiedergegeben zur Frage "Aus welchen Städten kamen die Studenten, die sich in den Jahren von 1827 bis 1829 in die Besucherbücher der Burg Klopp eingetragen haben und wann haben sie sich dort eingetragen?" (Mehrfach-Verknüpfung zwischen Datum, Berufscode und Herkunftsort). In der Ergebnisliste war abzulesen, dass eine große Zahl der Studenten Jura-Kandidaten aus Berlin, Göttingen, Bonn und Heidelberg waren, diese sind in der Karte grün markiert.

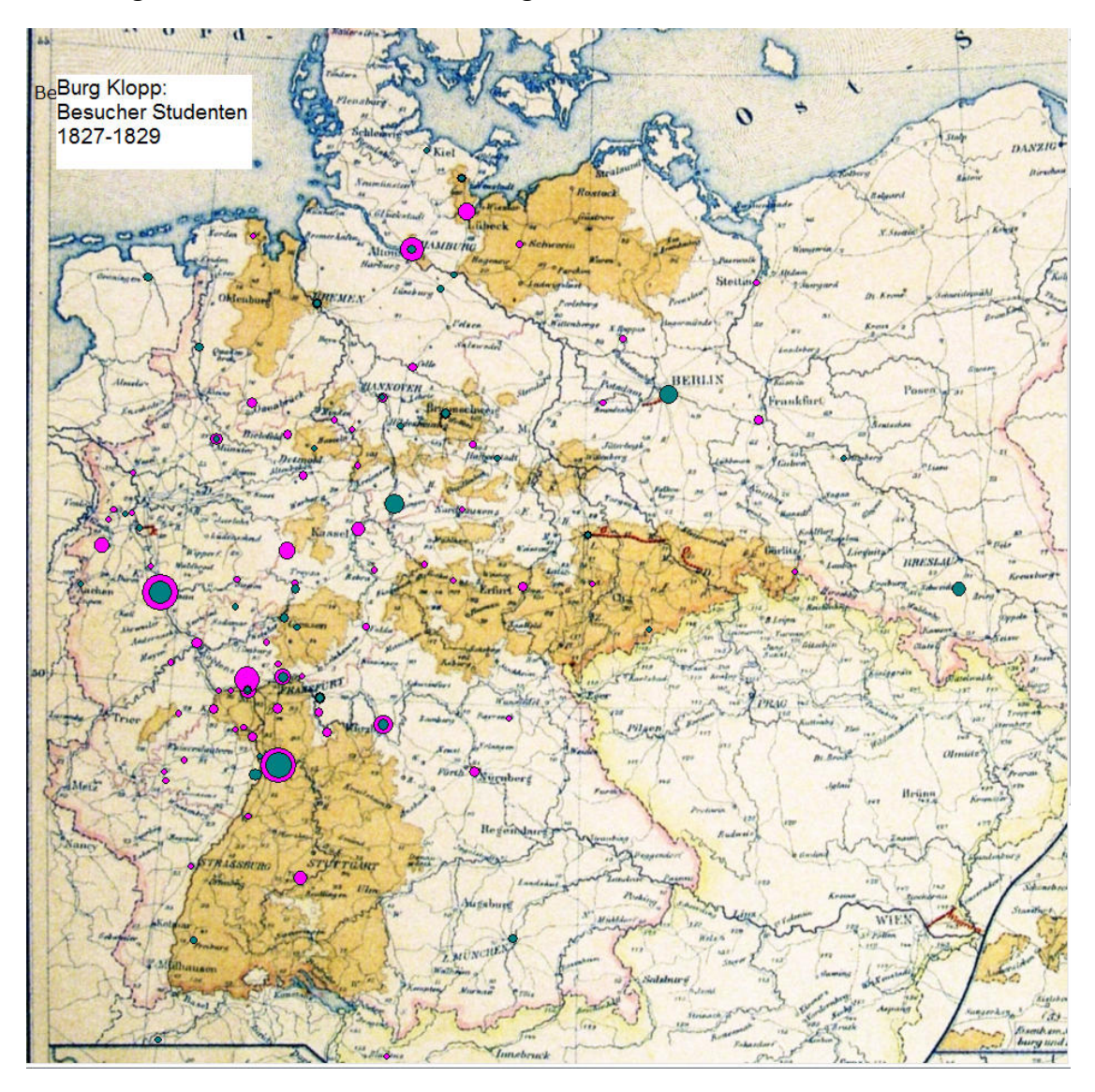

Das zugeordnete Zeitdigramm zeigt, dass die beliebteste Reisezeit der Studenten der Spätherbst war.

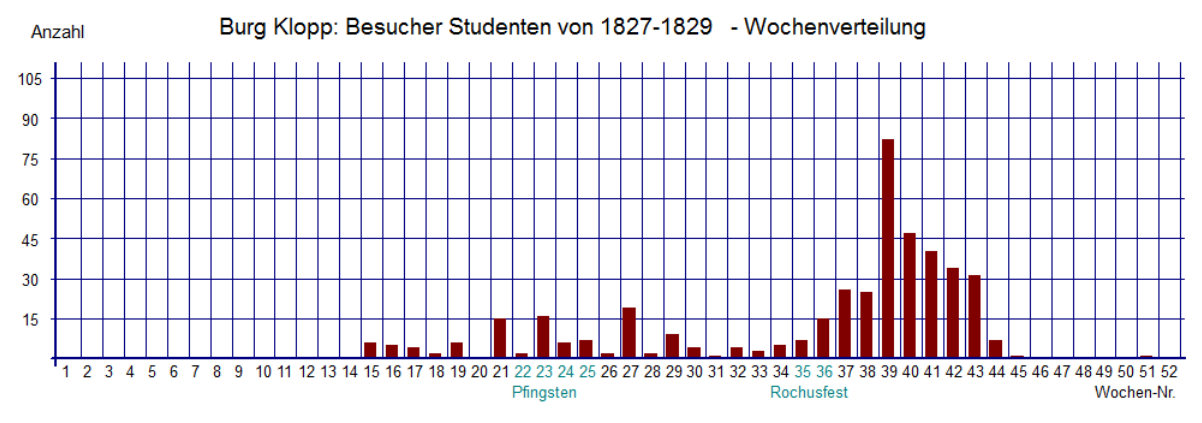

#### **Fazit:**

Ziel dieser Abhandlung war es, die Methodik und die Möglichkeiten der Auswertung von historischen Besucherbüchern aufzuzeigen sowie das von der Historischen Gesellschaft angewandte Transkriptionsverfahren als Beispiel für ähnliche Auswertungen darzulegen. Auf eine Bewertung der hier beispielhaft gezeigten Auswertungen wurde, da nicht Gegenstand dieser Abhandlung, verzichtet. Etliche Facetten wurden nicht angesprochen, wie Gruppenreisende, Veranstaltungen oder Auslandsbesucher. Die noch ausstehende kultur- und sozialhistorische Auswertung wird bestimmt noch interessante Einblicke ergeben.

Diese Arbeiten wurden initiiert vom Leiter der Historischen Gesellschaft Dr. Matthias Schmandt und von einem Team der Historischen Gesellschaft durchgeführt. Diejenige, die solche Arbeiten schon durchgeführt haben, wissen, welche Geduld und wieviel Fleiß für die doch eintönige Transkriptionsarbeit aufgewandt werden muss. Die Mitarbeiter seien deshalb hier genannt:

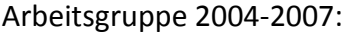

Prof. Dr. Wilhelm Inthoff Ruth Kappel Margarete Köhler **Dr. Bruno und Ursula Klein** Suse und Heinrich Lebek Suse und Heinrich Lebek Leokadia Pulcher **Dr. Hans-Josef von Eyß** Dr. Marianne Schäfer

Arbeitsgruppe 2010-2012:

Angelika Engelhardt-Rotthaus Angelika Engelhardt-Rotthaus